# Масиви и низове

#### Логическо описание

#### Масивът

- е съставен тип данни
- представя крайни редици от елементи
- всички елементи са от един и същи тип
- позволява произволен достъп до всеки негов елемент по номер (индекс)

#### Дефиниция на масив

<тип> <идентификатор>[[<константа>]]  $[ = {$  <  $k$  <  $k$  =  ${k}$  <  $k$   $>$   ${k}$   $\}$   $\{$   $\}$   $\{$   $\}$   $\{$   $\}$   $\{$   $\}$   $\{$   $\}$   $\{$   $\}$   $\{$   $\}$   $\{$   $\}$   $\{$   $\}$   $\{$   $\}$   $\{$   $\}$   $\{$   $\}$   $\{$   $\}$   $\{$   $\}$   $\{$   $\}$   $\{$   $\}$   $\{$   $\}$   $\{$ 

Примери:

- bool  $b[10]$ ;
- double  $x[3] = \{ 0.5, 1.5, 2.5 \}$ ,  $y = 3.8$ ;
- int a[] = {  $3 + 2$ ,  $2 * 4$  };  $\leftrightarrow$  int a[2] = {  $5, 8$  };
- float f[4] = { 2.3, 4.5 };  $\leftrightarrow$  float f[4] = { 2.3, 4.5, 0, 0 };

## Физическо представяне

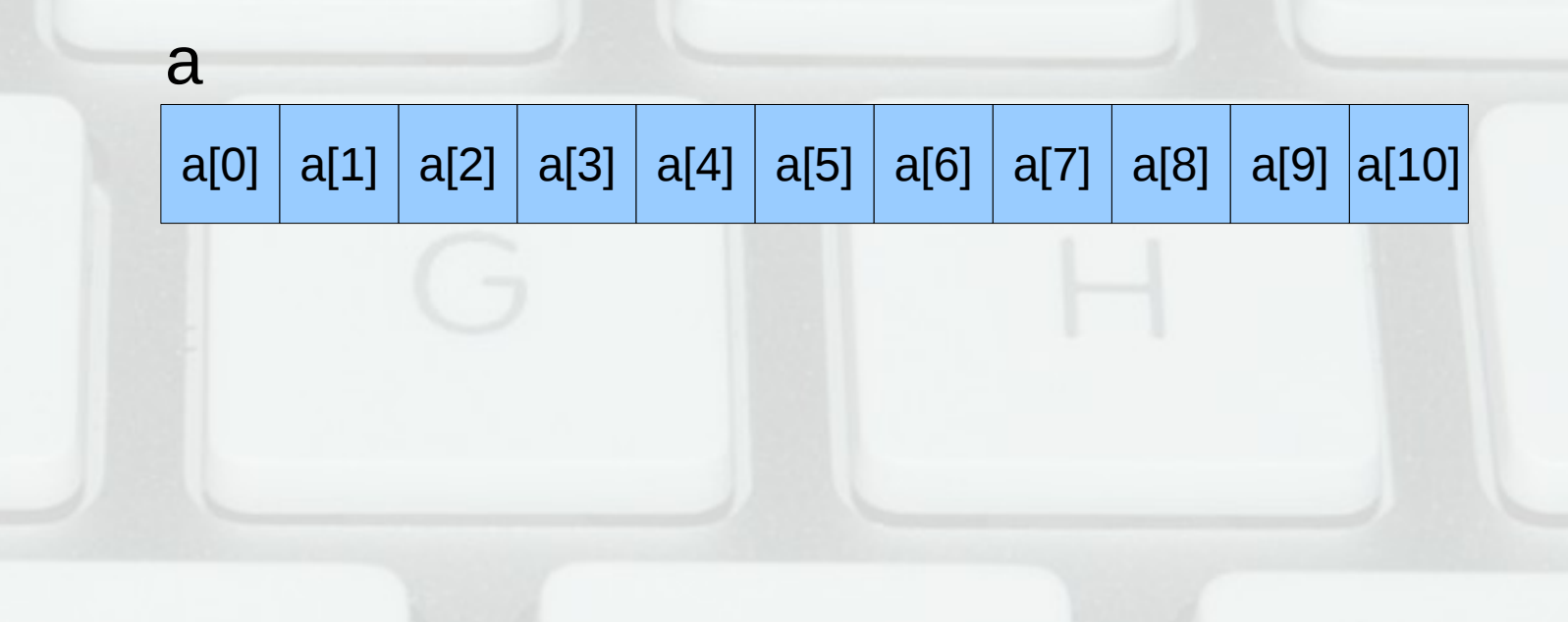

## Операции за работа с масиви

- Достъп до елемент по индекс: а[i]
	- $x = a[2]$ ;
	- $-$  a[i] = 7; (**Ivalue!**)
	- Внимание: без проверка за коректност!
- Няма присвояване  $(a = b)$
- Сравнението не проверява всички елементи! (a == a връща винаги true)
- Няма операции за вход и изход

## Задачи за масиви

- Въвеждане на масив от числа
- Извеждане на масив от числа
- Намиране на сума на масив от числа
- Търсене на число в масив
- Проверка за монотонно нарастване
- Проверка за множество
- Сортиране на масив
- Сливане на два подредени масива

## Низове

- Последователност от символи, завършваща със символа '\0' (с код 0)
- Реализират се чрез масиви от символи char word $[] = { 'H', 'e', 'I', 'o', 'O' };$ char word $[6] = \{ 'H', 'e', 'I', 'I', 'o' \};$ char word $[100]$  = "Hello"; Грешно: char word $[5] = "Hello";$ Правилно: char word[6] = "Hello";

## Операции за работа с низове

- Вход (>>, cin.getline(<низ>)) и изход (<<)
- Индексиране ([])
- Няма присвояване!  $(a = b)$
- Няма сравнение!  $(a == b)$
- Дължина на низ strlen(<низ>) — връща броя символи, без \0
- Копиране на низ strcpy(<буфер>, <низ>)) — връща <буфер>

#### Сравнение на низове

- strcmp(<низ<sub>1</sub>>,<низ<sub>2</sub>>) сравнява два низа лексикографски (речникова наредба)  $\lozenge$  -1, ако <низ $_1^{}$ > е преди <низ $_2^{}$ >
	- $\, \diamond \,$  1, ако <низ $_{\rm 1}$ > е след <низ $_{\rm 2}$ >
	- « 0, ако <низ<sub>1</sub>> и <низ<sub>2</sub>> съвпадат

Интуиция: знакът на израза <низ $_1$ > – <низ $_2$ >

• strcmp(s1, s2)  $==$  -strcmp(s2, s1)

## Операции за работа с низове

- Конкатениране (слепване) на низове strcat(<низ<sub>1</sub>>,<низ<sub>2</sub>>) — записва <низ<sub>2</sub>> в края на <низ $_1$ >, връща <низ $_1$ >
- Търсене на символ в низ strchr(<низ>, <символ>) — връща суфикса на <низ> от първото срещане на <символ> нататък, или false, ако не се среща
- Търсене на подниз в низ strstr(<низ>,<подниз>) — връща суфикса на <низ> от първото срещане на <подниз> нататък, или false, ако не се среща

## Проблеми при работа с низове

- Излизане извън буфера (buffer overflow) char  $a[10] = "Hello, world!";$ char  $b[] = "Hello," c[] = "world!";$ strcat(b, c); strcpy(b, c);
- Нетерминирани низове char  $a[5] = \{ 'H', 'e', 'I', 'I', 'o' \};$ cout << strlen(a); char  $b[10]$ ; strcpy(b, a);

### Ограничени операции

- strncpy(<буфер>, <низ>, n) Копира първите n символа на <низ> в <буфер>, допълвайки с '\0' при нужда. Връща <буфер>
- strncat(<низ<sub>1</sub>>,<низ<sub>2</sub>>, n) конкатенира първите n символа на <низ<sub>2</sub>> след <низ<sub>1</sub>>, завършвайки с '\0'
- strncmp(<низ<sub>1</sub>>,<низ<sub>2</sub>>, n) сравнява първите n символа на  $\langle$ низ $1/2$ > с $\langle$ низ $2$ >

#### Задачи за низове

- Проверка за палиндром
- Преброяване на думи в низ
- Пресмятане на израз

#### Многомерни масиви

- Масив от елементи, които са масиви
- <тип> <идентификатор>[<константа>]  ${K \sim K}$  { $\{K$

#### Примери:

int a[2][3] = {  $\{ 1, 2, 3 \}$ ,  $\{4, 5, 6\}$ }; double  $b[5][6] = \{ 0.1, 0.2, 0.3, 0.4 \}$ ; int c[4][5] = {  $\{ 1, 2 \}, \{3, 4, 5, 6 \}, \{7, 8, 9 \}, \{10\}$ }; float f[[[2][3] = {  $\{$ {1.2, 2.3, 3.4}, {4.5, 5.6, 6.7}}, {{7.8, 8.9, 9.1}, {1.2, 2.3, 3.4}}, {{5.6}, {6.7, 7.8}}};

## Физическо представяне

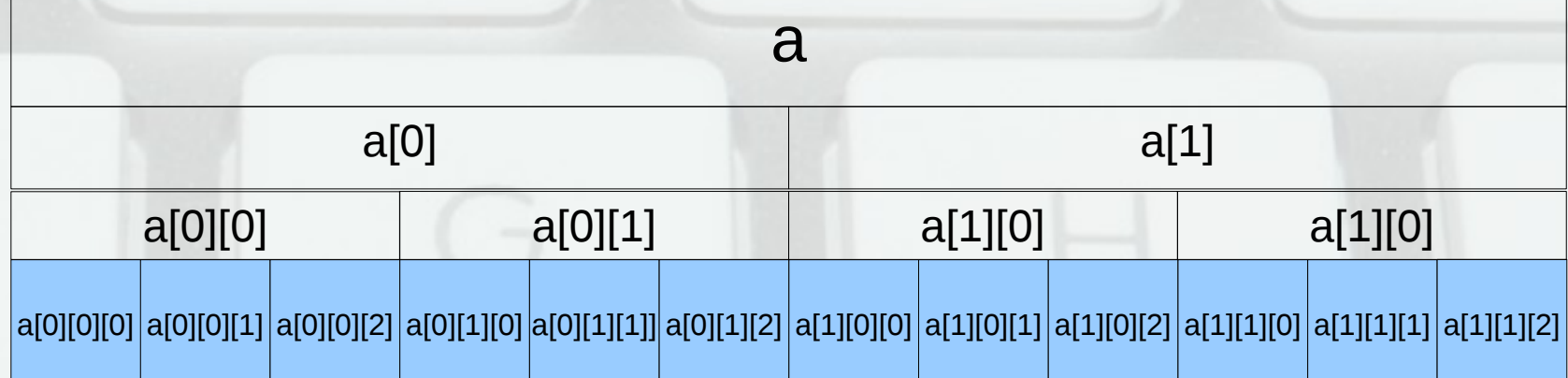

### Задачи за многомерни масиви

- Въвеждане и извеждане на матрица
- Транспониране на матрица
- Суми по стълбове
- Редовете, в които се среща х
- Произведение от минимуми по стълбове
- Обхождане по диагонал
- Шахматно сливане на две матрици